LB DON / 106 2016  $IT$   $01/139$ 

LIBRARY<br>UNIVERSITY OF MURATUWA, SRI LANKA

Migrate and Transfer Schema and Data across Multiple Databases

## I. Milinda Wijewardana 139179 E

Dissertation submitted to the Faculty of Information Technology, University of Moratuwa, Sri Lanka for the partial fulfillment of the requirements of the Degree of Master of Science in Information Technology.

April 2016

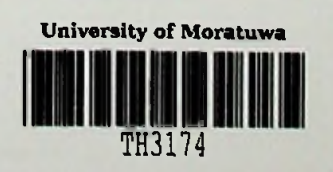

 $\frac{004^{7}16}{004(043)}$ 

 $743174$ 

 $IDVD - ROM$  $(7H 8160 - 7H3/80)$ 

TH 3174

### **Declaration**

We declare that this thesis is our own work and has not been submitted in any form for another degree or diploma at any university or other institution of tertiary education. Information derived from the published or unpublished work of others has been acknowledged in the text and a list of references is given.

**/Y) . I/O**

Name of Student Signature of Student

Date:  $26 - 04 - 2016$ 

Supervised by

### **UOM Verified Signature**

Name of Supervisor Signature of Supervisor

Date:

# Acknowledgements

<sup>I</sup> would like to thank my thesis supervisor Mr. S. C. Premaratne ofthe Faculty of Information Technology at University of Moratuwa.

#### Abstract

In instances when software is made to interact with multiple databases the upgrade of the software requires data migration. In addition, there are also software's that move schema and data between databases through migration. Database migrations normally take very long time to execute and it is an error prone process. Many commercial and open sourced database migration products are available, but the effectiveness of a tool always depends on features that it supports, however these features do not fully support for database migration projects' requirements. Based on our studies, we design and implement the solution which automates database migration for migrating and transferring schema and data through different types of vendor databases such as MySQL, Oracle, PostgreSQL and MS SQL Server. The solution is developed on top of Java technologies such as NetBeans Platform APIs and Java Database Connectivity API. Creating a Java Swing application on top of NetBeans Platform can largely reduce development time. The NetBeans Platform is an open source framework for Java Swing application. The Java Database Connectivity API is the main standard for database independent connectivity among a Java application and different types of vendor databases. The proposed solution supports project based mechanism to manage the migrations and it caters simple userfriendly wizard based GUI for migration. The solution also provides a set of automated database migration features, which allows migration of complicated database schema and data from one vendor database to another vendor database. The solution automates up to ninety percent of the manual work of database migration. It gives full migration solution for different types of vendor databases such as MySQL, Oracle, PostgreSQL and MS SQL Server. This automated database migration solution helps to save migration effort and costs involved in database migration projects.

**IV**

# **Contents**

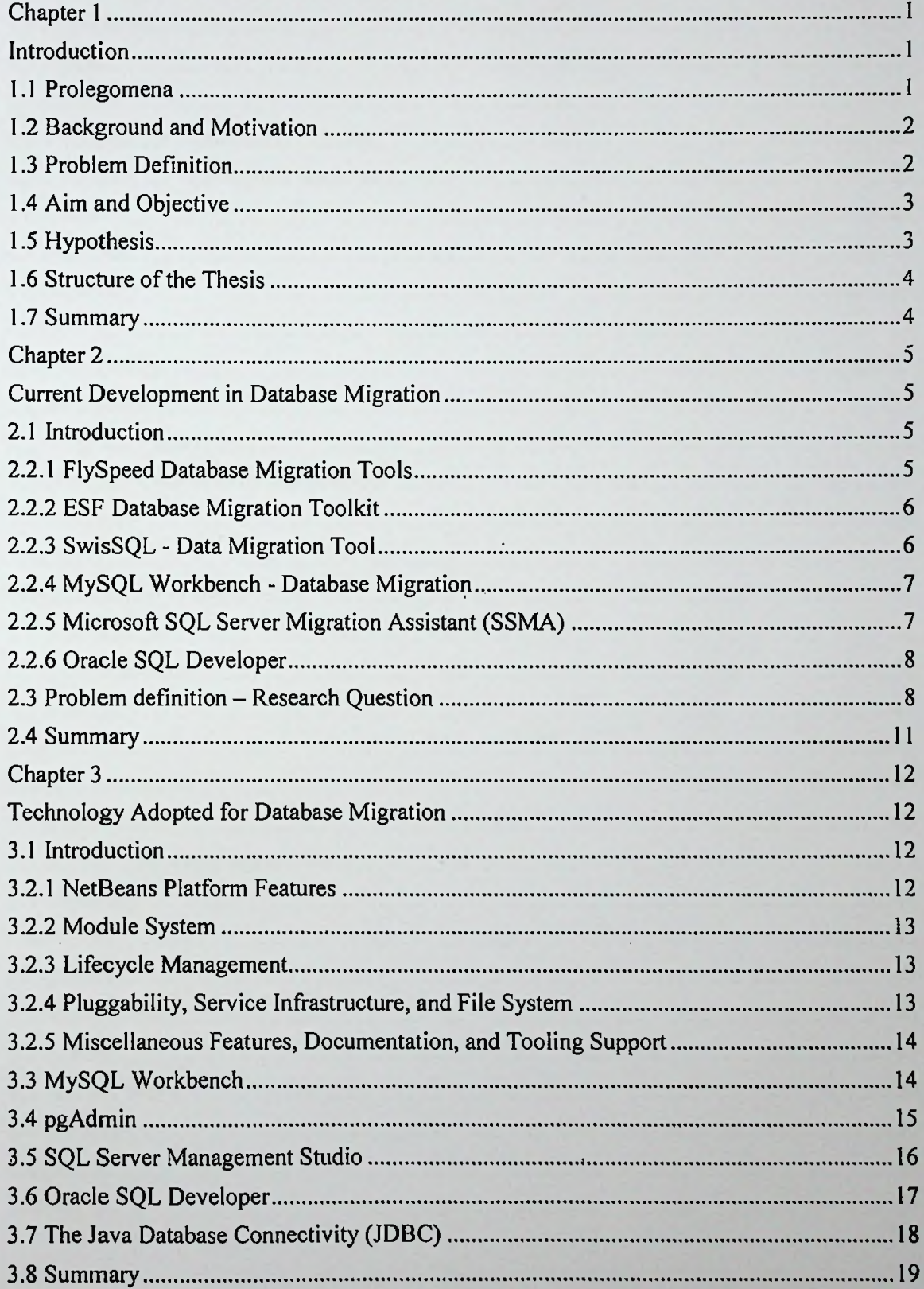

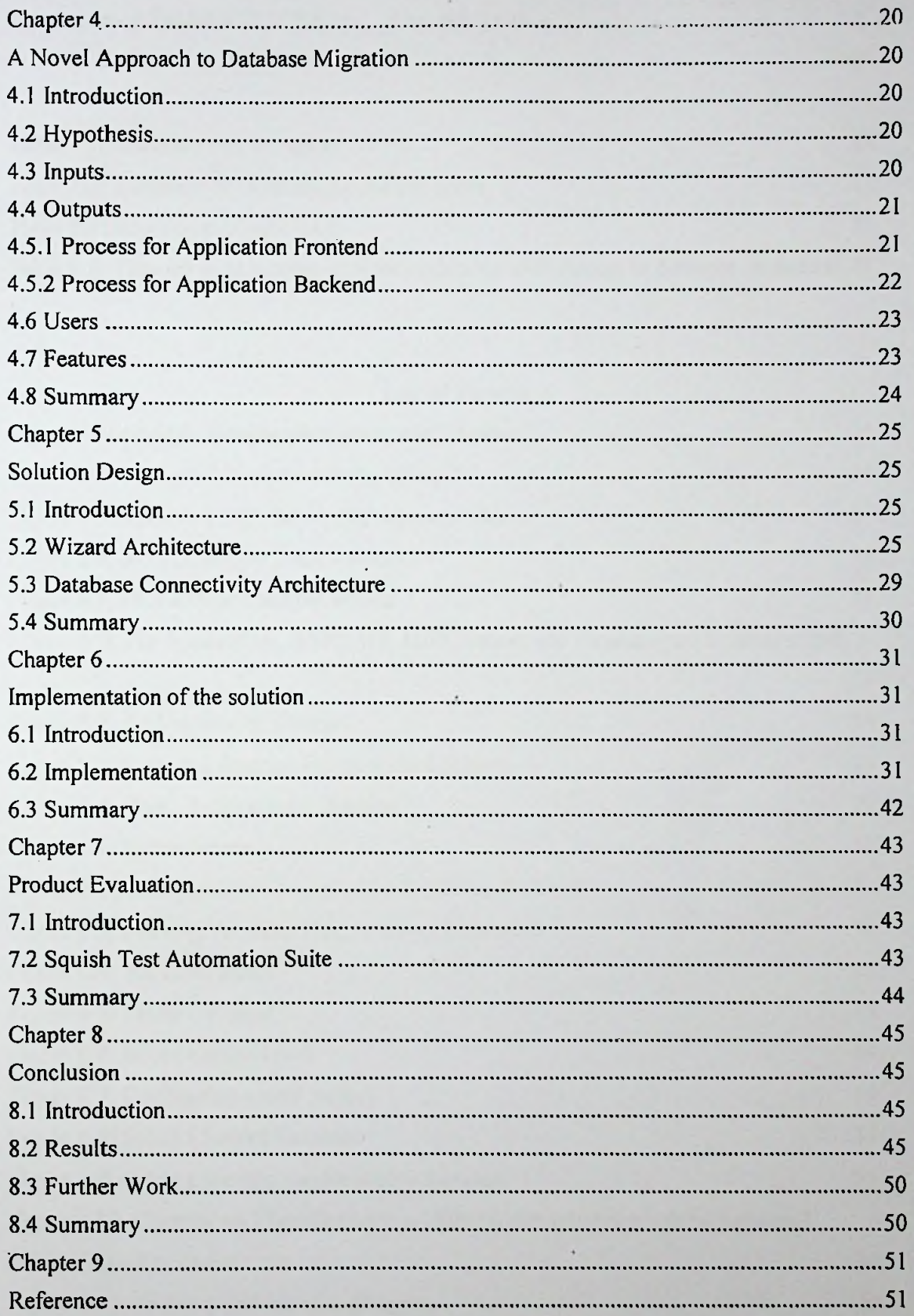

### List of Tables

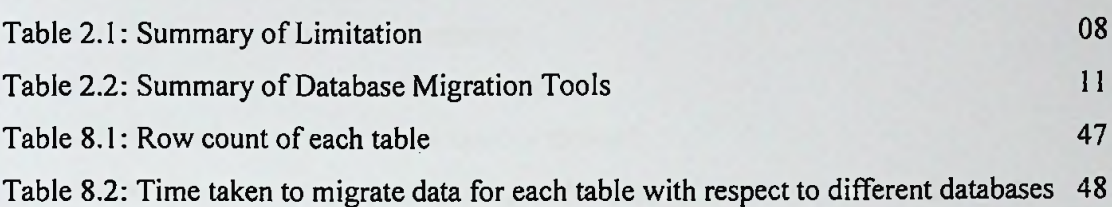

Page

## List of Figures

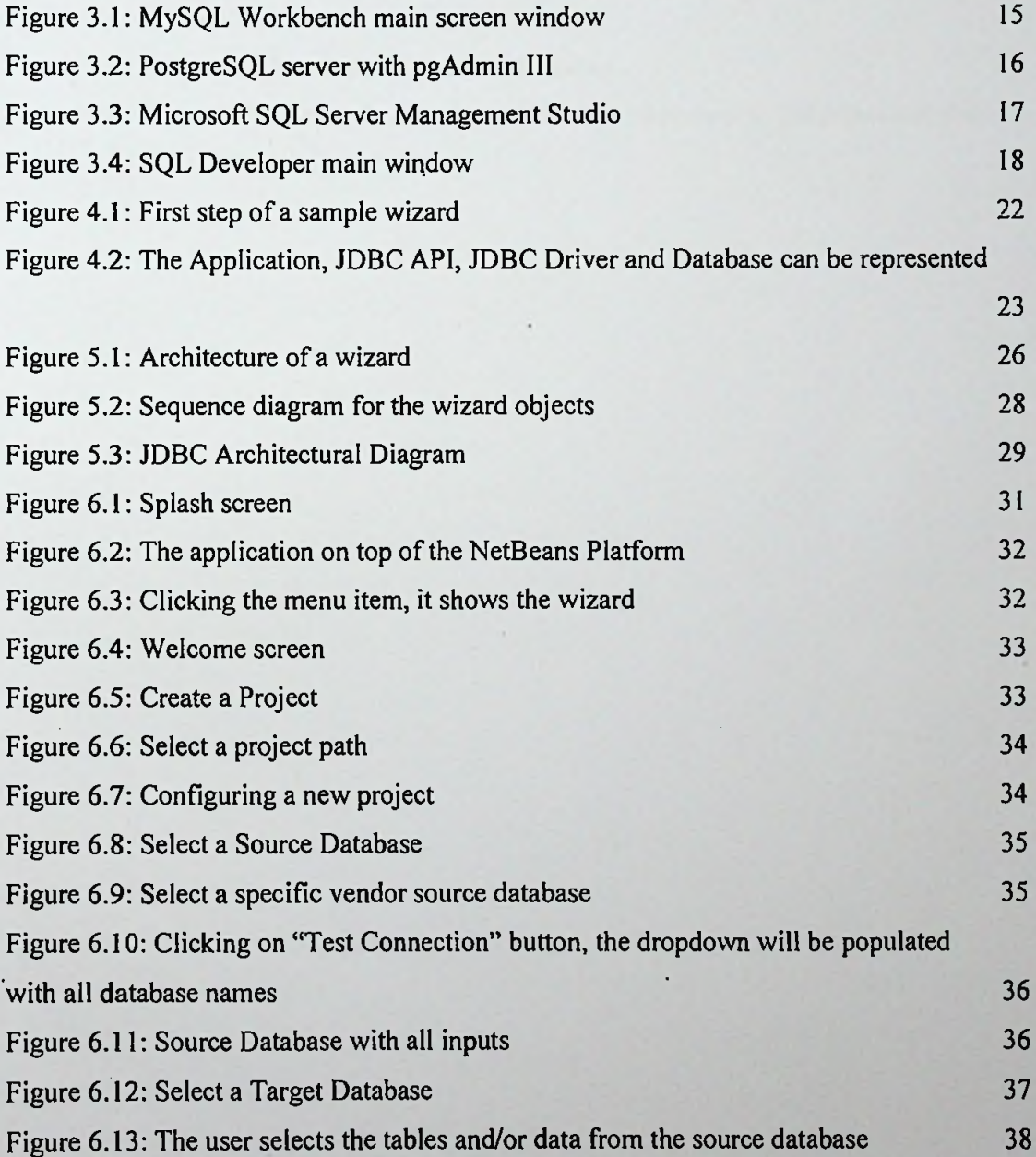

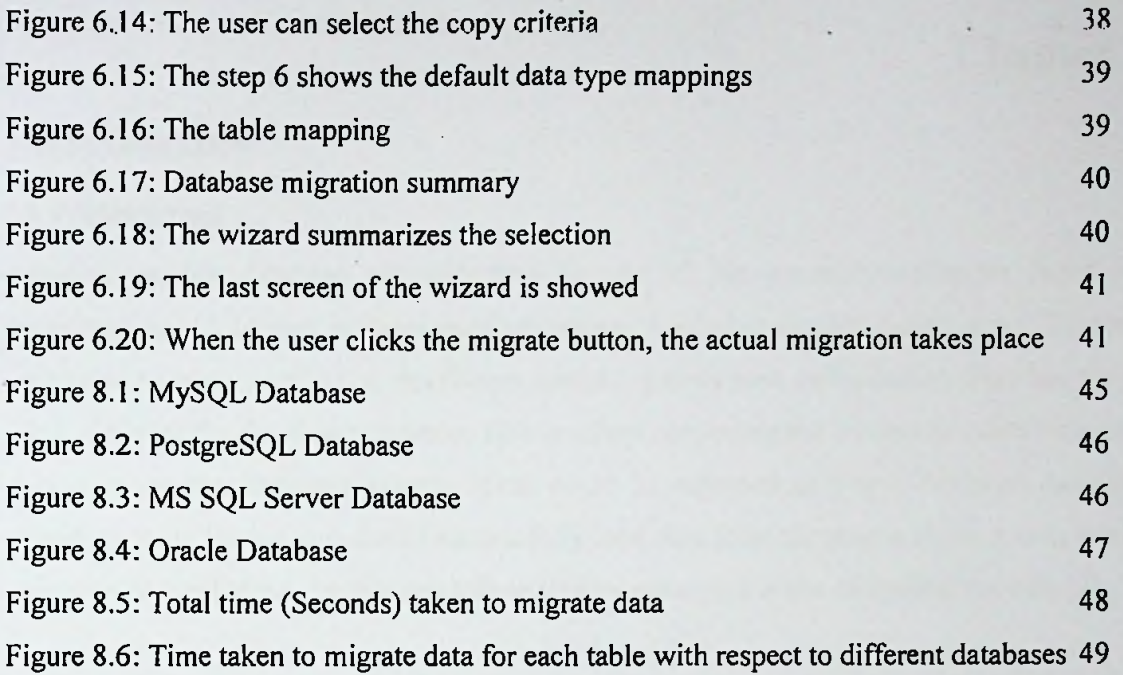

.